## MICROSOFT PUBLISHER

## SKILLS CHECKLIST

As you acquire and master a skill, check off the box next to it

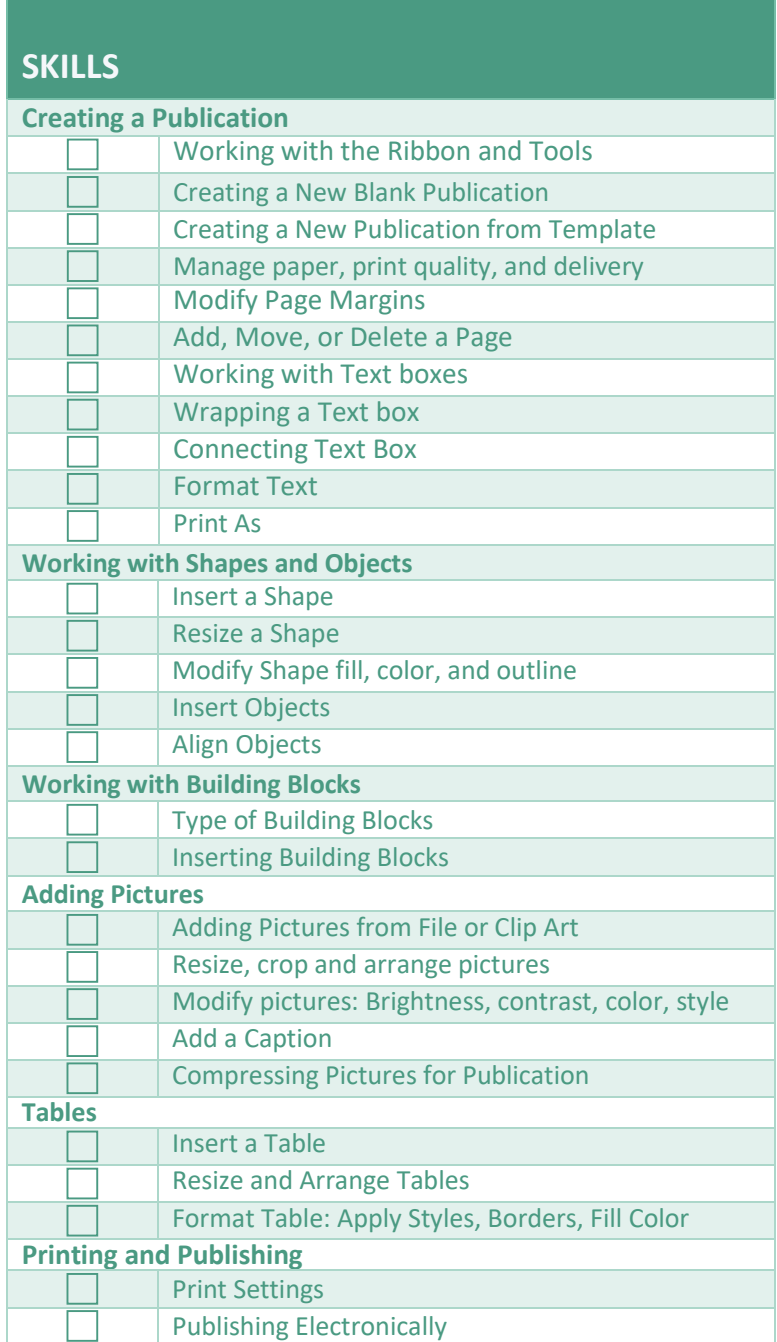

This checklist is intended as a personalized reference guide for your professional development. It is not intended to be a part of the performance review process. **Created: March 2015**, **CSUDH Division of Information Technology** Updated: 7/13/2020 Page | 1